<span id="page-0-0"></span> $V = V_i - V_e$  differenza di potenziale tra interno ed esterno della cellula

Calamaro gigante  $V^{eq} = -65 mV$ ,  $V^{eq}_{K}$  $\frac{\kappa \epsilon q}{\kappa_+} = -77$ m $V$ ,  $V_{N_+}^{\epsilon q}$  $N_{+}^{eq} = 50 mV,$  $V_L^{eq} = -54.4 mV$ .

Con la lettera L ("leakage") si intendono tutti gli altri ioni, che hanno un peso molto minore nel modello.

 $\mathbf{A} = \mathbf{A} \cdot \mathbf{A} + \mathbf{A} \cdot \mathbf{A} + \mathbf{A} \cdot \mathbf{A} + \mathbf{A} \cdot \mathbf{A} + \mathbf{A} \cdot \mathbf{A} + \mathbf{A} \cdot \mathbf{A} + \mathbf{A} \cdot \mathbf{A} + \mathbf{A} \cdot \mathbf{A} + \mathbf{A} \cdot \mathbf{A} + \mathbf{A} \cdot \mathbf{A} + \mathbf{A} \cdot \mathbf{A} + \mathbf{A} \cdot \mathbf{A} + \mathbf{A} \cdot \mathbf{A} + \mathbf{A} \cdot \mathbf{A} + \mathbf$ 

 $V = V_i - V_e$  differenza di potenziale tra interno ed esterno della cellula

Calamaro gigante  $V^{eq} = -65 mV$ ,  $V^{eq}_{K}$  $\frac{\kappa \epsilon q}{\kappa_+} = -77$ m $V$ ,  $V_{N_+}^{\epsilon q}$  $\chi_{N_{+}}^{eq} = 50 mV,$  $V_L^{eq} = -54.4 mV$ .

Con la lettera L ("leakage") si intendono tutti gli altri ioni, che hanno un peso molto minore nel modello. Per semplicità nuova variabile  $v = V - V^{eq}$ 

da cui v $_{\rm K_{1}}^{\rm eq}$  $\frac{e^{eq}}{K_{+}} = -12, v^{eq}_{N_{+}}$  $v^{\text{eq}}_{N_+} = 115, v^{\text{eq}}_{L} = 10, 6$ 

 $\mathbf{A} = \mathbf{A} \cdot \mathbf{A} + \mathbf{A} \cdot \mathbf{A} + \mathbf{A} \cdot \mathbf{A} + \mathbf{A} \cdot \mathbf{A} + \mathbf{A} \cdot \mathbf{A} + \mathbf{A} \cdot \mathbf{A} + \mathbf{A} \cdot \mathbf{A} + \mathbf{A} \cdot \mathbf{A} + \mathbf{A} \cdot \mathbf{A} + \mathbf{A} \cdot \mathbf{A} + \mathbf{A} \cdot \mathbf{A} + \mathbf{A} \cdot \mathbf{A} + \mathbf{A} \cdot \mathbf{A} + \mathbf{A} \cdot \mathbf{A} + \mathbf$ 

 $V = V_i - V_e$  differenza di potenziale tra interno ed esterno della cellula

Calamaro gigante  $V^{eq} = -65 mV$ ,  $V^{eq}_{K}$  $\frac{\kappa \epsilon q}{\kappa_+} = -77$ m $V$ ,  $V_{N_+}^{\epsilon q}$  $\chi_{N_{+}}^{eq} = 50 mV,$  $V_L^{eq} = -54.4 mV$ .

Con la lettera L ("leakage") si intendono tutti gli altri ioni, che hanno un peso molto minore nel modello. Per semplicità nuova variabile  $v = V - V^{eq}$ 

$$
\frac{\mathrm{d}}{\mathrm{d}a} \text{ cui } v_{K_+}^{eq} = -12, v_{N_+}^{eq} = 115, v_L^{eq} = 10, 6
$$

Tre variabili di controllo: n relativa al potassio, m e h relative al sodio.

 $\mathbf{A} = \mathbf{A} \cdot \mathbf{A} + \mathbf{A} \cdot \mathbf{A} + \mathbf{A} \cdot \mathbf{A} + \mathbf{A} \cdot \mathbf{A} + \mathbf{A} \cdot \mathbf{A} + \mathbf{A} \cdot \mathbf{A} + \mathbf{A} \cdot \mathbf{A} + \mathbf{A} \cdot \mathbf{A} + \mathbf{A} \cdot \mathbf{A} + \mathbf{A} \cdot \mathbf{A} + \mathbf{A} \cdot \mathbf{A} + \mathbf{A} \cdot \mathbf{A} + \mathbf{A} \cdot \mathbf{A} + \mathbf{A} \cdot \mathbf{A} + \mathbf$ 

 $V = V_i - V_e$  differenza di potenziale tra interno ed esterno della cellula

Calamaro gigante  $V^{eq} = -65 mV$ ,  $V^{eq}_{K}$  $\frac{\kappa \epsilon q}{\kappa_+} = -77$ m $V$ ,  $V_{N_+}^{\epsilon q}$  $\chi_{N_{+}}^{eq} = 50 mV,$  $V_L^{eq} = -54.4 mV$ .

Con la lettera L ("leakage") si intendono tutti gli altri ioni, che hanno un peso molto minore nel modello. Per semplicità nuova variabile  $v = V - V^{eq}$ 

da cui 
$$
v_{K_{+}}^{eq} = -12, v_{N_{+}}^{eq} = 115, v_{L}^{eq} = 10, 6
$$

 $\frac{d}{dx}$  car  $v_{K_{+}} = -12, v_{K_{+}} = 113, v_{L_{-}} = 16, \circ$ <br>Tre variabili di controllo: *n* relativa al potassio, *m* e *h* relative al sodio.

La conduttanza del potassio  $g_{K_+} = \overline{g}_{K_+} n^4$ dove  $\overline{g}_{N_+} = 36$   $mS/cm^2$ .

 $\mathbf{A} = \mathbf{A} \cdot \mathbf{A} + \mathbf{A} \cdot \mathbf{A} + \mathbf{A} \cdot \mathbf{A} + \mathbf{A} \cdot \mathbf{A} + \mathbf{A} \cdot \mathbf{A} + \mathbf{A} \cdot \mathbf{A} + \mathbf{A} \cdot \mathbf{A} + \mathbf{A} \cdot \mathbf{A} + \mathbf{A} \cdot \mathbf{A} + \mathbf{A} \cdot \mathbf{A} + \mathbf{A} \cdot \mathbf{A} + \mathbf{A} \cdot \mathbf{A} + \mathbf{A} \cdot \mathbf{A} + \mathbf{A} \cdot \mathbf{A} + \mathbf$ 

 $\begin{array}{ccc} \circ & \circ & \circ \circ \end{array}$ 

 $V = V_i - V_e$  differenza di potenziale tra interno ed esterno della cellula

Calamaro gigante  $V^{eq} = -65 mV$ ,  $V^{eq}_{K}$  $\frac{\kappa \epsilon q}{\kappa_+} = -77$ m $V$ ,  $V_{N_+}^{\epsilon q}$  $\chi_{N_{+}}^{eq} = 50 mV,$  $V_L^{eq} = -54.4 mV$ .

Con la lettera L ("leakage") si intendono tutti gli altri ioni, che hanno un peso molto minore nel modello. Per semplicità nuova variabile  $v = V - V^{eq}$ 

da cui 
$$
v_{K_{+}}^{eq} = -12, v_{N_{+}}^{eq} = 115, v_{L}^{eq} = 10, 6
$$

 $\frac{d}{dx}$  car  $v_{K_{+}} = -12, v_{K_{+}} = 113, v_{L_{-}} = 16, \circ$ <br>Tre variabili di controllo: *n* relativa al potassio, *m* e *h* relative al sodio.

La conduttanza del potassio  $g_{K_+} = \overline{g}_{K_+} n^4$ dove  $\overline{g}_{N_+} = 36$   $mS/cm^2$ . La conduttanza del sodio  $g_{N+} = \overline{g}_{N+} m^3 h$ dove  $\overline{g}_{N_+} = 120$   $mS/cm^2$ .

 $AB = 4B + 4B + 1$ 

 $\begin{array}{ccc} \circ & \circ & \circ \circ \end{array}$ 

 $V = V_i - V_e$  differenza di potenziale tra interno ed esterno della cellula

Calamaro gigante  $V^{eq} = -65 mV$ ,  $V^{eq}_{K}$  $\frac{\kappa \epsilon q}{\kappa_+} = -77$ m $V$ ,  $V_{N_+}^{\epsilon q}$  $\chi_{N_{+}}^{eq} = 50 mV,$  $V_L^{eq} = -54.4 mV$ .

Con la lettera L ("leakage") si intendono tutti gli altri ioni, che hanno un peso molto minore nel modello. Per semplicità nuova variabile  $v = V - V^{eq}$ 

$$
\frac{\mathrm{d}}{\mathrm{d}a} \text{ cui } v_{K_+}^{eq} = -12, v_{N_+}^{eq} = 115, v_L^{eq} = 10, 6
$$

Tre variabili di controllo: n relativa al potassio, m e h relative al sodio.

La conduttanza del potassio  $g_{K_+} = \overline{g}_{K_+} n^4$ dove  $\overline{g}_{N_+} = 36$   $mS/cm^2$ . La conduttanza del sodio  $g_{N+} = \overline{g}_{N+} m^3 h$ dove  $\overline{g}_{N_+} = 120$   $mS/cm^2$ . La conduttanza dovuta al "leakage" si assume costante  $\overline{g}_L = 0, 3 \, \text{mS/cm}^2$ , infine  $C = 1 \, \mu \text{F/cm}^2$ .

**NOVEMBER** 

Sistema introdotto da Hodkin–Huxley

$$
\dot{v} = -36n^{4}(v + 12) - 120m^{3}h(v - 115) - 0, 3(v - 10, 6)
$$
\n
$$
\dot{n} = \frac{n_{\infty}(v) - n}{\tau_{n}(v)}
$$
\n
$$
\dot{m} = \frac{m_{\infty}(v) - m}{\tau_{m}(v)}
$$
\n
$$
\dot{h} = \frac{h_{\infty}(v) - h}{\tau_{h}(v)}
$$

Possiamo introdurre  $\alpha_n(v)$  e  $\beta_n(v)$  positive tali che

$$
\frac{n_{\infty}(v)-n}{\tau_n(v)}=\alpha_n(v)(1-n)-\beta_n(v)n.
$$

Lo stesso per le altre variabili m e h.

 $\mathbf{A} = \mathbf{A} \cdot \mathbf{A} + \mathbf{A} \cdot \mathbf{A} + \mathbf{A} \cdot \mathbf{A} + \mathbf{A} \cdot \mathbf{A} + \mathbf{A} \cdot \mathbf{A} + \mathbf{A} \cdot \mathbf{A} + \mathbf{A} \cdot \mathbf{A} + \mathbf{A} \cdot \mathbf{A} + \mathbf{A} \cdot \mathbf{A} + \mathbf{A} \cdot \mathbf{A} + \mathbf{A} \cdot \mathbf{A} + \mathbf{A} \cdot \mathbf{A} + \mathbf{A} \cdot \mathbf{A} + \mathbf{A} \cdot \mathbf{A} + \mathbf$ 

Si ha il legame

$$
n_{\infty}(v) = \frac{\alpha_n(v)}{\alpha_n(v) + \beta_n(v)}, \ \tau_n(v) = \frac{1}{\alpha_n(v) + \beta_n(v)}
$$

Analogamente per le funzioni associate ai controlli m ed /

$$
\alpha_n = 0.01 \frac{10 - v}{\exp(\frac{10 - v}{10}) - 1}, \ \beta_n = 0, 125 \exp\left(\frac{-v}{80}\right)
$$

$$
\alpha_m = 0.1 \frac{25 - v}{\exp(\frac{25 - v}{10}) - 1}, \ \beta_m = 4 \exp\left(\frac{-v}{18}\right)
$$

$$
\alpha_h = 0,07 \exp\left(\frac{-v}{20}\right), \ \beta_h = \frac{1}{\exp(\frac{30 - v}{10}) + 1}
$$

[Simulazione modello Huxley-Hodgkin](#page-0-0)

イロン イ団ン イミン イミン

 $\equiv$ 

 $QQQ$ 

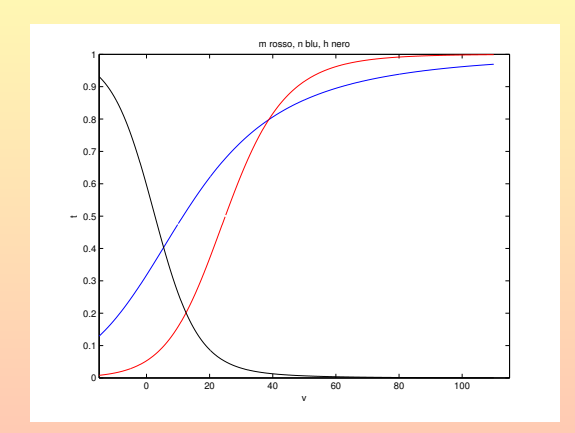

Figura: Grafici di  $n_{\infty}$  (blu),  $m_{\infty}$  (rosso) e  $h_{\infty}$  (nero)

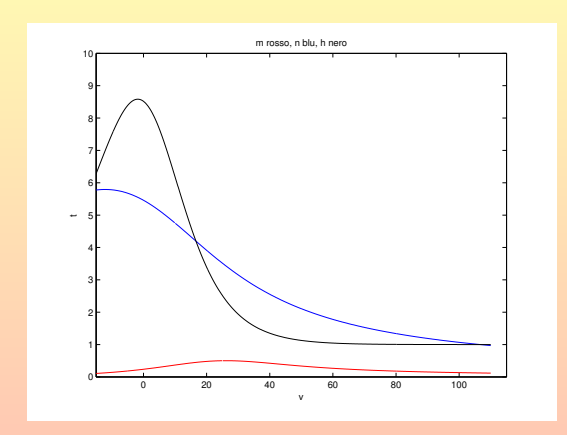

Figura: Grafici di  $\tau_n$  (blu),  $\tau_m$  (rosso) e  $\tau_h$  (nero)

[Simulazione modello Huxley-Hodgkin](#page-0-0)

 $\mathcal{A} \subseteq \mathcal{A} \Rightarrow \mathcal{A} \subseteq \mathcal{B} \Rightarrow \mathcal{A} \subseteq \mathcal{B} \Rightarrow \mathcal{A} \subseteq \mathcal{B} \Rightarrow \mathcal{B} \subseteq \mathcal{B}$ 

 $\mathcal{P} \circ \mathcal{P} \circ \mathcal{P}$ 

Partiamo da dati iniziali casuali, ad esempio  $V(0) = 19$ ,  $n(0) = 0.8$ ,  $m(0) = 0, 2$ ,  $h(0) = 0, 3$ .

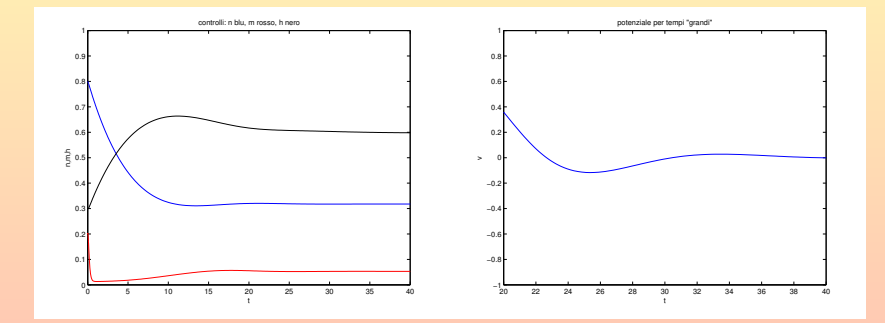

Figura: Otteniamo asintoticamente (circa)  $\overline{V} = 0, \overline{n} = 0.3, \overline{m} = 0.05, \overline{h} = 0.6$ 

[Simulazione modello Huxley-Hodgkin](#page-0-0)

 $(1, 1)$   $(1, 1)$   $(1, 1)$   $(1, 1)$   $(1, 1)$   $(1, 1)$   $(1, 1)$   $(1, 1)$   $(1, 1)$   $(1, 1)$   $(1, 1)$ 

Partiamo da altri dati iniziali casuali, ad esempio  $V(0) = 3$ ,  $n(0) = 0.2, m(0) = 0, 4, h(0) = 0, 1.$ 

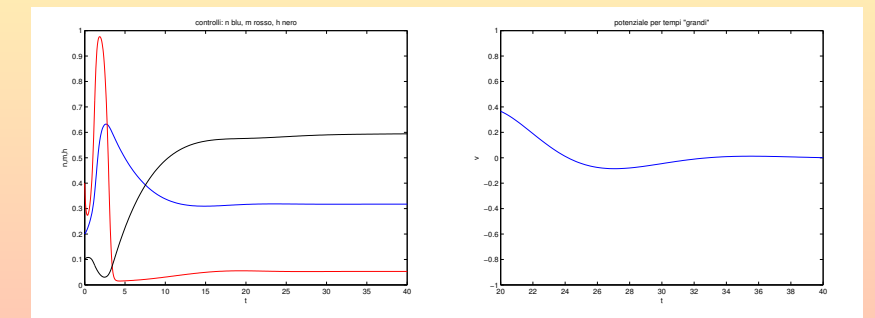

Figura: Otteniamo nuovamente gli stessi stati asintotici.

[Simulazione modello Huxley-Hodgkin](#page-0-0)

 $\mathcal{L} \cap \mathcal{L} \rightarrow \mathcal{L} \oplus \mathcal{L} \rightarrow \mathcal{L} \oplus \mathcal{L} \rightarrow \mathcal{L} \oplus \mathcal{L} \rightarrow \mathcal{L} \oplus \mathcal{L}$ 

E naturale aver trovato  $\overline{v} = 0$  perché nel cambio di variabile questo corrisponde proprio all'equilibrio del potenziale di membrana. Questo ci dice che quando la membrana è all'equilibrio bisogna scegliere *n*, *m* e *h* molto vicini a  $\overline{n} = 0$ ,  $\overline{3}$ ,  $\overline{m} = 0$ ,  $0.05$ , e  $\overline{h} = 0.6$ Quindi è interessante studiare l'eventuale esistenza del potenziale d'azione partendo da dati iniziali che perturbano l'equilibrio  $v(0) = 0$ ,  $n(0) = \overline{n}$ ,  $m(0) = \overline{m}$ ,  $h(0) = \overline{h}$ .

A + + = + + = +

E naturale aver trovato  $\overline{v} = 0$  perché nel cambio di variabile questo corrisponde proprio all'equilibrio del potenziale di membrana. Questo ci dice che quando la membrana è all'equilibrio bisogna scegliere *n*, *m* e *h* molto vicini a  $\overline{n} = 0$ ,  $\overline{3}$ ,  $\overline{m} = 0$ ,  $0.05$ , e  $\overline{h} = 0.6$ Quindi è interessante studiare l'eventuale esistenza del potenziale d'azione partendo da dati iniziali che perturbano l'equilibrio  $v(0) = 0$ ,  $n(0) = \overline{n}$ ,  $m(0) = \overline{m}$ ,  $h(0) = \overline{h}$ . In particolare è interessante considerare il caso in cui i controlli siano inizialmente all'equilibrio e ci sia una differenza di potenziale iniziale della membrana che non sia all'equilibrio.

Vediamo le simulazioni con matlab!!!!

**SACTO AT A** 

 $v(0)=5$ 

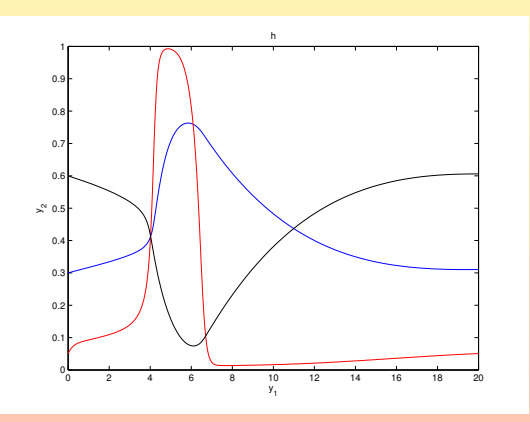

Figura: Grafici di n (blu), m (rosso) e h (nero)

 $v(0) = 5$ , conduttanze  $g_{K_+} = 36n^4$ ,  $g_{N_+} = 120m^3h$ 

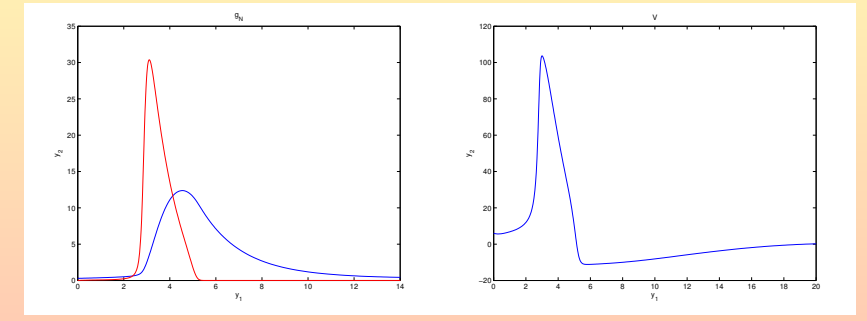

Figura: Conduttanze e potenziale d'azione

In questo caso si verifica il fenomeno del potenziale d'azione

Bara Bar

Se scegliamo un dato iniziale appena più piccolo?

## [Simulazione modello Huxley-Hodgkin](#page-0-0)

 $\left\langle \begin{array}{c} 1 & 0 \\ 0 & 1 \end{array} \right\rangle \rightarrow \left\langle \begin{array}{c} 0 \\ 0 \\ 0 \end{array} \right\rangle \rightarrow \left\langle \begin{array}{c} 0 \\ 0 \\ 0 \end{array} \right\rangle \rightarrow \left\langle \begin{array}{c} 0 \\ 0 \\ 0 \end{array} \right\rangle \rightarrow \left\langle \begin{array}{c} 0 \\ 0 \\ 0 \end{array} \right\rangle \rightarrow \left\langle \begin{array}{c} 0 \\ 0 \\ 0 \end{array} \right\rangle \rightarrow \left\langle \begin{array}{c} 0 \\ 0 \\ 0 \end{array} \right\rangle \rightarrow \left\langle \begin{$ 

Se scegliamo un dato iniziale appena più piccolo?  $v(0) = 4.5$ , conduttanze  $g_{K_{+}} = 36n^{4}$ ,  $g_{N_{+}} = 120m^{3}$ h

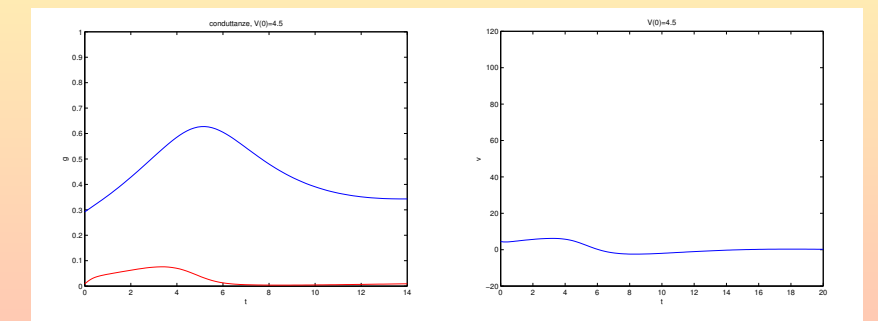

Figura: Nessun potenziale d'azione! Le conduttanze sono quasi nulle

[Simulazione modello Huxley-Hodgkin](#page-0-0)

**EXPANS** 

Se invece scegliamo un dato molto più grande ?

[Simulazione modello Huxley-Hodgkin](#page-0-0)

 $\left\langle \begin{array}{c} 1 & 0 \\ 0 & 1 \end{array} \right\rangle \rightarrow \left\langle \begin{array}{c} 0 \\ 0 \\ 0 \end{array} \right\rangle \rightarrow \left\langle \begin{array}{c} 0 \\ 0 \\ 0 \end{array} \right\rangle \rightarrow \left\langle \begin{array}{c} 0 \\ 0 \\ 0 \end{array} \right\rangle \rightarrow \left\langle \begin{array}{c} 0 \\ 0 \\ 0 \end{array} \right\rangle \rightarrow \left\langle \begin{array}{c} 0 \\ 0 \\ 0 \end{array} \right\rangle \rightarrow \left\langle \begin{array}{c} 0 \\ 0 \\ 0 \end{array} \right\rangle \rightarrow \left\langle \begin{$ 

<span id="page-19-0"></span>Se invece scegliamo un dato molto più grande ?  $v(0) = 50$ , conduttanze  $g_{K_{+}} = 36n^{4}$ ,  $g_{N_{+}} = 120m^{3}$ h

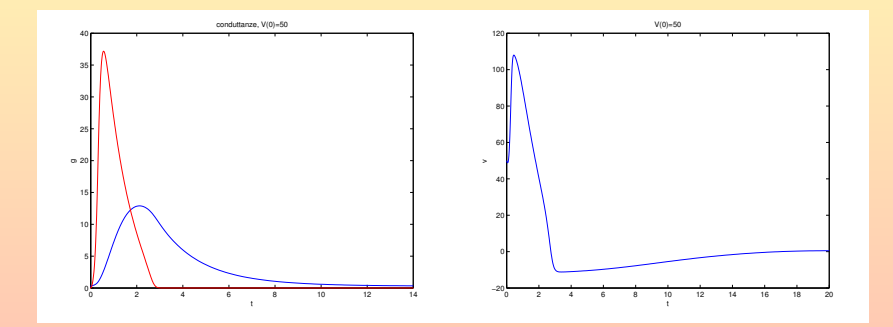

Figura: Potenziale d'azione con profilo simile al caso  $v(0) = 5$ . Il max è appena più grande

[Simulazione modello Huxley-Hodgkin](#page-0-0)

**NOVEMBER**